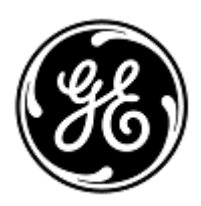

# **PILNE ZAWIADOMIENIE DOTYCZĄCE BEZPIECZEŃSTWA**

# GE Healthcare

3000 N. Grandview Blvd. - W440 Waukesha, WI 53188 USA

Znak wewn. GE Healthcare: FMI 36145

30 kwietnia 2020

Do: Dyrektorów ds. inżynierii biomedycznej / klinicznej Pielęgniarki naczelnej Administratorów ds. opieki zdrowotnej / kierowników ds. ryzyka

kontynuować monitorowanie.

## DOTYCZY: **Monitor CARESCAPE ONE - awaria funkcji EKG**

*Ten dokument zawiera ważne informacje dotyczące zakupionego produktu. Prosimy upewnić się, że wszyscy użytkownicy tych urządzeń w Państwa jednostce zapoznali się z treścią niniejszego powiadomienia dot. bezpieczeństwa wraz z zalecanymi działaniami. Ten dokument należy przechowywać w aktach.* **Problem dotyczący bezpieczeństwa** Monitor CARESCAPE ONE może utracić dane krzywej i parametrów EKG w przypadku użycia z automatycznym defibrylatorem zewnętrznym (AED) lub innym defibrylatorem działającym w trybie AED. Jeśli taka sytuacja wystąpi, monitor CARESCAPE ONE będzie wyświetlać komunikaty awaryjne ("ECG Malfunction" – awaria EKG; "Check Device" – sprawdź urządzenie). Problem ten może doprowadzić do opóźnienia oceny klinicznej z potencjalnie zagrażającym życiu epizodem zaburzeń rytmu w EKG. Nie donoszono o wystąpieniu obrażeń związanych z tym problemem. **UWAGA**: Problem nie ma wpływu na wydajność funkcji AED w diagnozowaniu rytmu w EKG pacjenta ani zapewnianiu wymaganej defibrylacji. Problem nie wpływa także na parametry SpO2 lub CO2 wyświetlane na monitorze CARESCAPE ONE. **Instrukcje dotyczące bezpieczeństwa** Mogą Państwo nadal korzystać z monitora CARESCAPE ONE podczas defibrylacji. Przed każdorazowym użyciem defibrylatora AED należy zapoznać się z poniższą instrukcją. W przypadku używania defibrylatora AED lub innego z funkcją AED w trybie AED, który zapewnia krzywą EKG, należy wykonać tylko krok 1 i 2: 1. Odłączyć kabel parametrów EKG od złącza parametrów CARESCAPE ONE. 2. Po zakończeniu resuscytacji, o ile jest to bezpieczne, należy wyłączyć defibrylator AED, a następnie ponownie podłączyć kabel parametrów EKG do **INNEGO** otwartego złącza parametrów, aby wznowić monitorowanie EKG na monitorze CARESCAPE ONE. W przypadku używania defibrylatora AED lub innego z funkcją AED w trybie AED, który nie zapewnia krzywej EKG, należy wykonać kroki od 3 do 7: 3. Postępować zgodnie z instrukcjami AED dotyczącymi sytuacji, gdy wymagane jest zastosowania resuscytacji krążeniowo-oddechowej i defibrylatora. 4. Jeśli wymagane jest sprawdzenie na monitorze CARESCAPE ONE rytmu w EKG, po interwencji należy odłączyć elektrody defibrylatora od AED *lub* usunąć elektrody defibrylatora z ciała pacjenta. 5. Odłączyć kabel parametrów CARESCAPE ONE ECG i ponownie go podłączyć do **INNEGO** otwartego złącza w monitorze CARESCAPE ONE. 6. Jeśli konieczne będzie zastosowanie dodatkowej resuscytacji z użyciem defibrylatora, należy ponownie podłączyć elektrody, aby wznowić monitorowanie rytmu z użyciem trybu AED. Powtarzać kroki od 3 do 6 aż do zakończenia resuscytacji. 7. Po zakończeniu resuscytacji, o ile jest to bezpieczne, należy wyłączyć defibrylator AED, a następnie upewnić się, że kabel parametrów EKG jest podłączony do monitora CARESCAPE ONE, aby

**UWAGA**: Po zakończeniu resuscytacji, o ile jest to bezpieczne, należy ponownie uruchomić monitor CARESCAPE ONE, aby przywrócić pełną funkcjonalność wszystkich złączy parametrów.

#### **Dane szczegółowe problematycznego produktu**

Numery katalogowe monitorów i nośników z oprogramowaniem CARESCAPE ONE :

Należy zapoznać się z poniższą tabelą w celu identyfikacji dotkniętych produktów. Numery identyfikacyjne znajdują się na etykiecie produktu z tyłu urządzenia. Należy zidentyfikować produkt, którego dotyczy problem, odszukując 13-cyfrowy numer seryjny GE Healthcare.

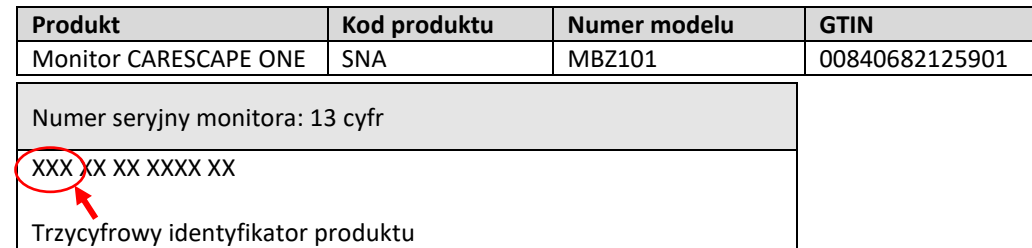

Numery katalogowe nośników z oprogramowaniem:

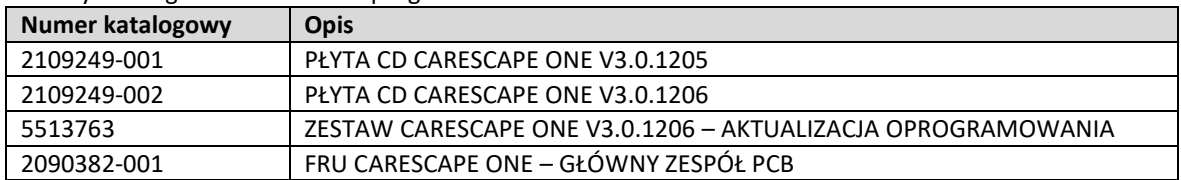

**Korekta dotycząca produktu** Firma GE Healthcare bezpłatnie naprawi wszystkie produkty, których dotyczy problem. Przedstawiciel firmy GE Healthcare skontaktuje się z Państwem, aby omówić szczegóły dotyczące wprowadzenia poprawek.

> Po zaktualizowaniu monitora CARESCAPE ONE należy zaprzestać użytkowania wcześniejszych wersji oprogramowania CARESCAPE ONE . Wszelkie nośniki zawierające wcześniejsze wersje oprogramowania CARESCAPE ONE , w tym narzędzia służące do przywracania ustawień fabrycznych lub zestawy aktualizacyjne, należy zniszczyć.

**Informacje kontaktowe** W razie jakichkolwiek pytań związanych z powyższą "Informacją dotyczącą bezpieczeństwa produktu" bądź z określeniem zakresu objętych nią produktów, uprzejmie prosimy o kontakt z lokalnym przedstawicielem sprzedaży lub serwisu GE.

GE Healthcare potwierdza, iż niniejszy dokument został przekazany do wiadomości odpowiednich organów państwowych.

Pragniemy zapewnić, że utrzymanie wysokiego poziomu bezpieczeństwa stanowi dla nas najwyższy priorytet. W przypadku jakichkolwiek pytań, prosimy o natychmiastowy kontakt.

Dziękujemy!

Laila Gurney Senior Executive, Global Regulatory and Quality GE Healthcare

Jeff Hersh, PhD MD Chief Medical Officer GE Healthcare

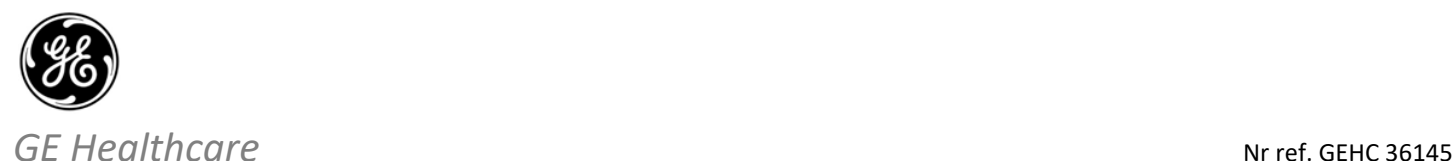

## **WYMAGANE POTWIERDZENIE OTRZYMANIA INFORMACJI O WYROBIE MEDYCZNYM**

**Prosimy o wypełnienie tego formularza i odesłanie go do GE Healthcare niezwłocznie po otrzymaniu, nie później niż 30 dni od otrzymania. Będzie to oznaczać potwierdzenie otrzymania i zapoznania się z Powiadomieniem o korekcie wyrobu medycznego nr ref. 36145.** 

Nazwa lokalizacji Klienta/odbiorcy przesyłki: \_\_\_\_\_\_\_\_\_\_\_\_\_\_\_\_\_\_\_\_\_\_\_\_\_\_\_\_\_\_\_\_\_\_\_\_\_\_\_\_\_\_\_\_\_\_\_\_\_\_\_\_\_\_\_\_\_\_\_\_\_\_\_\_\_\_\_\_\_\_\_\_ Adres: which is a contract of the contract of the contract of the contract of the contract of the contract of the contract of the contract of the contract of the contract of the contract of the contract of the contract of Miejscowość/województwo/kod pocztowy/kraj:

Numer telefonu: \_\_\_\_\_\_\_\_\_\_\_\_\_\_\_\_\_\_\_\_\_\_\_\_\_\_\_\_\_\_\_\_\_\_\_\_\_\_\_\_\_\_\_\_\_\_\_\_\_\_\_\_\_\_\_\_\_\_\_\_\_\_\_\_\_\_\_\_\_\_\_\_\_\_\_\_\_\_\_\_\_\_\_\_\_\_\_\_\_\_\_\_\_\_\_

Potwierdzamy otrzymanie i przyjęcie do wiadomości informacji zawartych w załączonym Powiadomieniu o wyrobie medycznym, poinformowanie odpowiedniego personelu medycznego oraz podjęcie, obecnie i w przyszłości, odpowiednich działań zgodnie z treścią tego powiadomienia.

#### **Należy podać imię i nazwisko osoby odpowiedzialnej za wypełnienie tego formularza.**

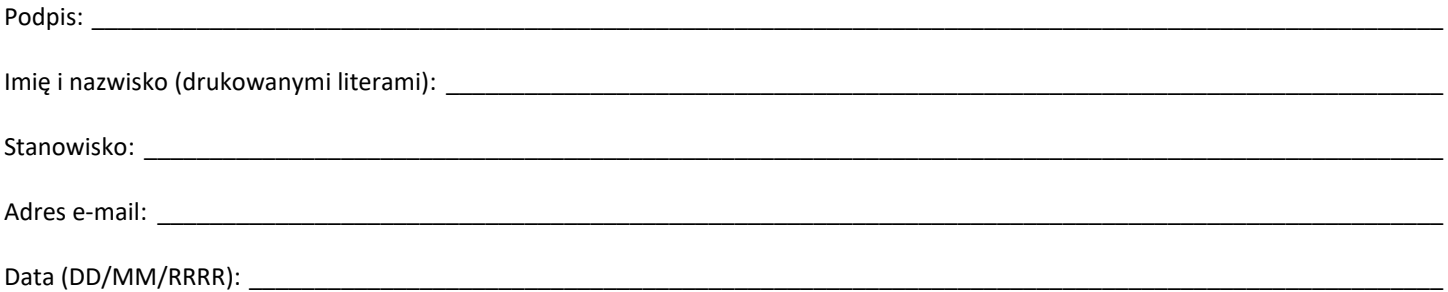

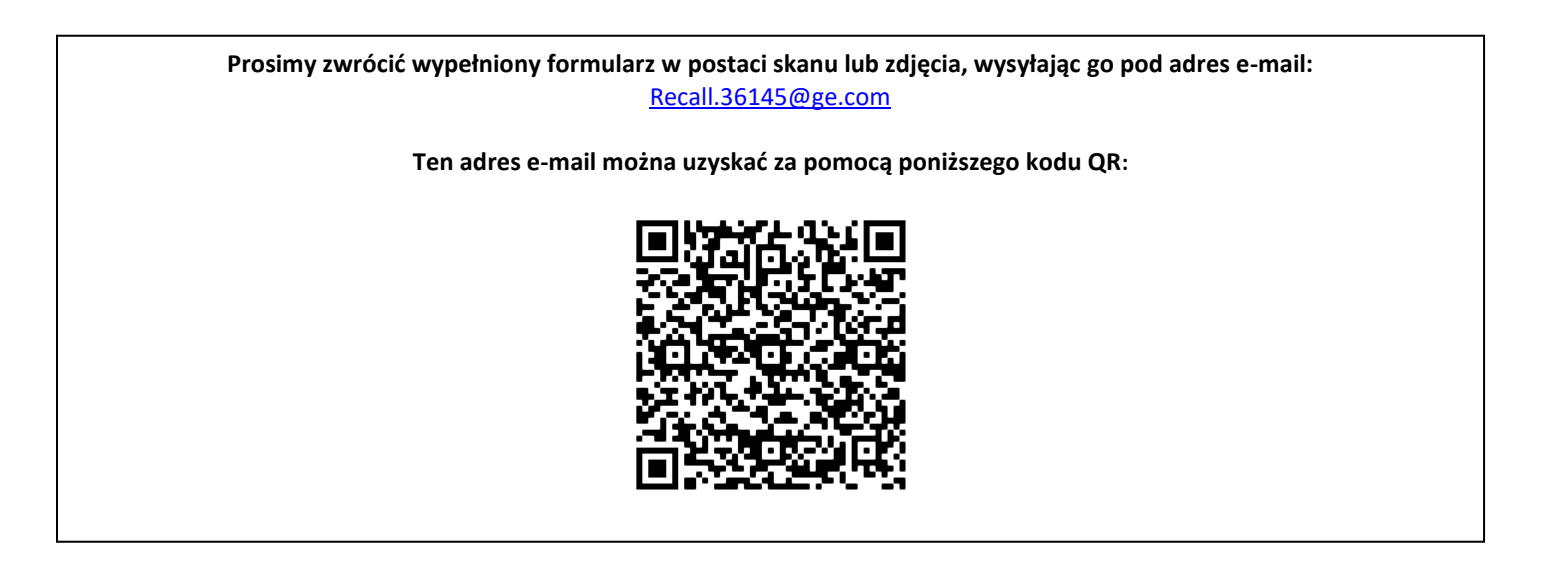